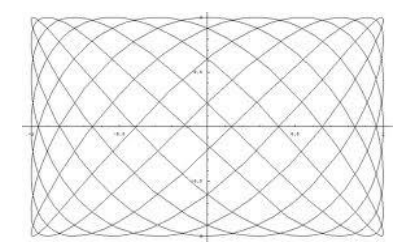

## Universidad Autónoma de Puebla *Facultad de Ciencias de la Computación*

**Proyecto de Curso – Verano 2013 Graficación (Prof. Manuel Martín)**

## **"Grafico de Funciones y Datos en 2D"**

Desarrolle un sistema que grafique tablas de datos y funciones para los siguientes tipos de coordenadas:

- Cartesianas  $y = f(x)$
- Paramétricas  $x = x(t)$ ;  $y = y(t)$
- Polares  $r = r(t)$

Un ejemplo de función paramétrica es

$$
x(t) = cos(pt); y(t) = cos(qt) :: t \in [0, 2\pi],
$$

Esta función no requiere alguna conversión.

Por ejemplo una función polar puede tener la forma

 $r(t) = \cos(3t+2) * \sin(2t+1) :: t \in [0, 2\pi]$ 

y su conversión a coordenadas cartesianas es

$$
x = r(t) * cos(t), y = r(t) * sin(t).
$$

## **Especificaciones:**

(1) La entrada de las funciones debe darse como una cadena que representa la función explícita del argumento (x o t) correspondiente al tipo de función a graficarse.

(2) Deben leerse las cotas (inferior y superior) para el argumento (x o t) y el número de puntos de puntos donde se evaluará y graficará la función.

(3) Debe incluirse la opción de escalado que inserte la función evaluada en la ventana en dos modalidades:

3.1. **Exacta**. Se utiliza toda la ventana aunque se deforme la escala de la gráfica.

3.2. **Isométrica**. Se utiliza parte de la ventana, pero el aspecto de la función no se deforma. La escala a usarse debe ser la misma en las direcciones X e Y. Utilice el máximo rango de X e Y para tal efecto.

En ambos casos use un margen pequeño alrededor de la gráfica para que ésta no toque la orilla del lienzo (pe. de 5 o 10 pixeles).

(4) Debe utilizarse el evaluador dado en clase o uno mejor. Recuerde usar dos evaluadores para las gráficas paramétricas.

(5) Debe ser posible definir y redefinir el tamaño de la zona de graficado en pantalla en pixeles (alto y ancho).

(6) Deben incluirse opciones para modificar el color de la línea y ancho de ella. Así como el color del fondo del lienzo gráfico.

(7) Su aplicación también debe ser capaz de leer un archivo de texto de tipo tabular con dos columnas, las cuales representarán los datos a ser graficados. Estos pueden representar datos para alguno de los tipos de coordenadas antes indicadas. En el encabezado del archivo se debe indicar el tipo de datos a graficar (cartesiano, polar o paramétrico) así como el número de datos que contiene el archivo. Como se hizo en clase en éste caso el primer renglón contiene la clave (**d**) que indica datos.

Si en la primera línea hay un código (**f**) entonces se trata de graficar una función, los renglones siguientes deben contener primero el número de puntos para hacer la evaluación, después el tipo de función (cartesiana, polar y paramétrica), luego una cadena con la función y finalmente el intervalo de evaluación. (Revise el ejemplo de clase)

(8) En la misma línea de interpretación de archivos de texto implemente la opción para realizar histogramas y gráficos de pastel. La entrada debe ser un archivo de texto con las siguientes reglas: primero se debe indicar con una clave si se pide un histograma (h) o un pastel (a), luego un entero que indica el número de datos y a continuación la lista de datos a graficarse. Dentro de la aplicación se debe poder elegir el cambio entre histograma y pastel (revise la práctica de laboratorio).

Pase los datos a un TMemo y permita que se modifiquen (cambiar, eliminar y ampliar) y

construya una función de "refresco" usando los datos del TMemo.

(9) Debe ser posible: Salvar, Salvar Como y Cargar los parámetros de los Gráficos generados por su aplicación como archivos de texto.

(10) También debe ser posible salvar una imagen de la gráfica en los formatos que habilita la librería GFX (dada en clase). Como referencia ver los ejemplos de "Funciones en 2D" en el material del curso.

(11) Cree una pequeña galería de 2 gráficos de cada tipo que Ud. considere interesantes y estéticos (guardar parámetros e imágenes en JPG). Utilice funciones y/o intervalos diferentes para crear la galería. Incluya además un ejemplo de lectura de datos para cada tipo de gráfico.

## *Nota.*

*La galería debe estar disponible durante la evaluación*